The text-based logo generated with the \overleaflogo command has a region of clear space around it, and is designed to be used on its own, rather than in the middle of a paragraph. The \overleaf command doesn't have this clear space, and so **Sverlear** sits nicely in a paragraph!

We've created this using TeX Gyre Adventor as the font, as it's free and looks very close to the actual logotype. The \overleaflogo and \overleaf commands defined here use the  $\delta$  from the academicons package, and hence they currently only work with XqLAT<sub>E</sub>X and LuaLAT<sub>E</sub>X!

And here's a little bonus: an Overleaf duck drawn with the amazing tikzducks package (v1.2) by Sam Carter!

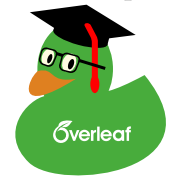